بسم الله الرحمن الرحيم

# **آموزش گام به گام Premiere CS**

**مولفان:**  ابوالفضل طاهریان ریزی آرزو خسروپور

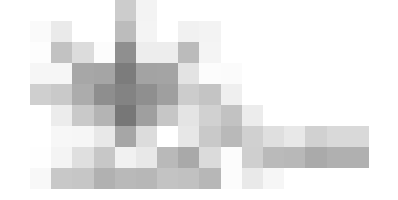

**تقديم به هنرمند بزرگ موسيقي ايران مرحوم محمد نوري يادش گراميباد**

**مقدمه:** يكي از معروفترين برنامههاي شركت Adobe كه جايگاه ويژهاي در بين عالقمندان ميكس و مونتاژ كامپيوتر دارد، برنامة پريمير است. تواناييهاي مختلف اين برنامه در نسخة Premiere به اوج رسيده است به طوريكه حاال هر كاربر كامپيوتر با اندكي پشتكار و ممارست ميتواند از آن به بهترين نحو ممكن بهره ببرد. استقبال فراوان شما از مجموعه كتابهاي 100 گام جادويي و درخواستهاي مكرر شما عزيزان ما وظيفة خود دانستيم تا كتابي كاملاً كاربردي را در مورد برنامة Premiere CS4 تدوین کنیم تا نیازهای آموزشی تمامی کاربران را مرتفع کند. **پيش فرض** هنگام تأليف و تدوين اين كتاب ما فرض را بر اين قرار داديم كه شما با امكانات و دستورات مختلف ويندوز آشنا هستيد در صورتيكه شما با هيچكدام از سيستمهاي عامل موجود آشنا نيستيد پيشنهاد ميشود از كتاب **آموزش گام به گام كامپيوتر و ويندوز XP** و يا ديگر منابع موجود بهره ببريد. **ساختار كتاب** ساختار اين كتاب به صورتي است كه نياز تمامي كاربران مبتدي و حرفهاي را تا حد زيادي برآورده

ميكند. سبک آموزش در اين كتاب كاملا تصويري بوده به صورتيكه شما با پيگيري تصاوير كتاب ميتوانيد در حداقل زمان، به بهترين نتيجة ممكن برسيد. ساختار كلي كتاب به شكل زير است: شماره و عنوان گام مقدمة گام تصاوير هر گام شماره گذاريهاي گام جعبة ترفندها عنوان فصل شمارة صفحه

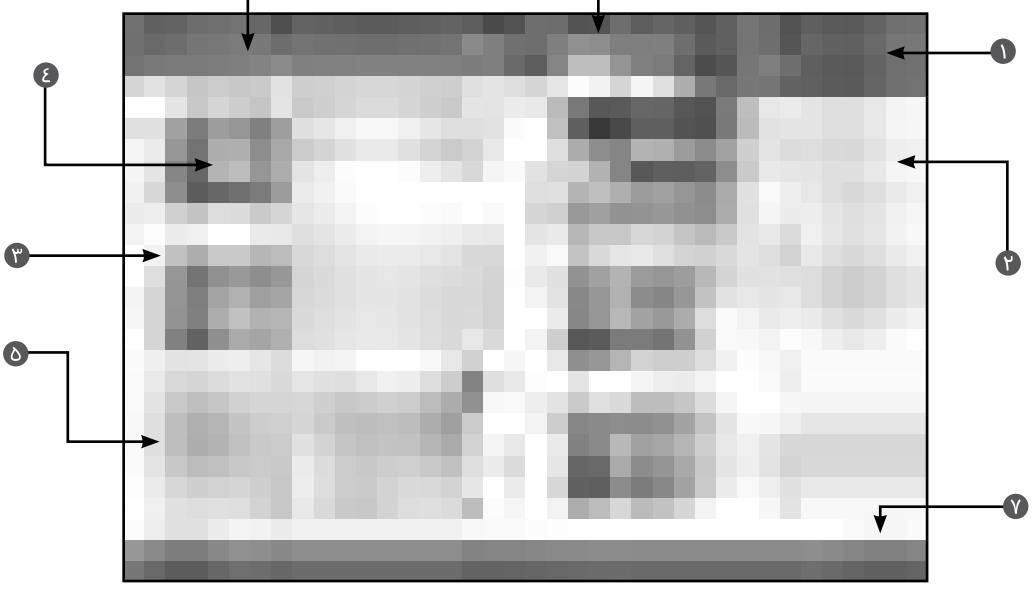

**سرشناسه**: طاهريان ريزي، ابوالفضل، -1352 **عنوان و نام پديدآور**: آموزش گام به گام Premiere/مؤلفان ابوالفضل طاهريانريزي، آرزو خسروپور. **مشخصات نشر:** تهران: طاهريان، 1389 . **مشخصات ظاهري**: 216 ص:. مصور. **شابك**: 978-964-8406-82-5 **وضعيت فهرست نويسي**: فيپا **موضوع**: ادوبي پريمير **موضوع**: سينما -- تدوين -- دادهپردازي **موضوع**: ويديويي رقمي: تدوين -- دادهپردازي **شناسه افزوده**: خسروپور، آرزو، 1356 - **رده بندي كنگره**: 821389آ 2ط 899/ TR **رده بندي ديويي**: 778/5350285 **شماره كارشناسي ملي**: 2103842

### **آموزش گام به گام Premiere**

**مؤلفان**: ابوالفضل طاهریان ریزی - آرزو خسروپور **● سبک آموزش:** گام به گام و کاملاً تصویری **● ناشر**: انتشارات طاهریان ● **سال چاپ**: پاییز ۱۳۸۹ **تیراژ**: 2100 جلد **حروفچینی و طراحی**: طاهریان **نوبت چاپ**: اول **طرح جلد**: آرزو خسروپور **قیمت**: 60000 ريال **ليتوگرافي**: باران **چاپ جلد**: ژيك چاپ **چاپ و صحافي**: سپه **شابک**: 978-964-8406-82-5

**آدرس انتشارات**: ايران، تهران، میدان انقالب، خیابان کارگر جنوبی، خیابان دكتر لبافی نژاد، پالک ،266 طبقۀ چهارم، واحد ،11 تلفن: 66492733 تلفکس: 66974152 www.Taherianpress.com اينترنتي فروشگاه

**هرگونه چاپ و تکثیر از محتویات، طرح جلد و عنوان مجموعۀ این کتاب بدون اجازۀ کتبی ناشر ممنوع است. متخلفان به موجب قانون حمایت از حقوق مؤلفان، مصنفان و هنرمندان حتت پیگرد قانونی قرار می گیرند.**

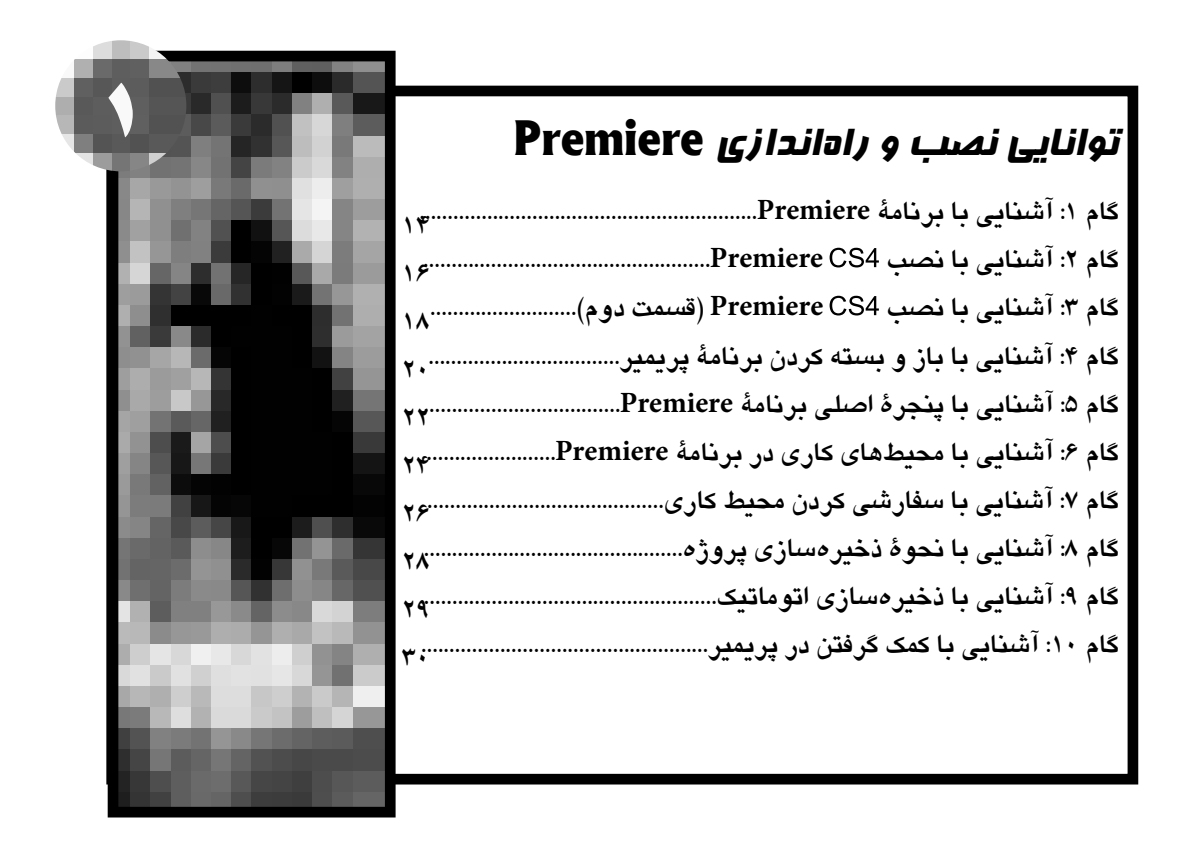

# **گام :11 آشنايي با نحوة ساخت يك پروژه............................................... 34** گام ۱۲: آش**نایی با نحوهٔ وارد کردن موضوعات مختلف به پروژه.......<sup>۳۶</sup> گام :13 آشنايي بيشتر با پانل Project.................................................... 38 گام :14 آشنايي با نحوة وارد كردن موضوعات به پانل Timeline.... 40 گام :15 آشنايي با پنجرة Timeline......................................................... 42 گام :16 آشنايي بيشتر با جعبه ابزار پريمير............................................ 44** توانايي كار در **Premiere 2**

اين كتاب حاوي كاربرديترين مطالب در مورد برنامة Pro Premiere ميباشد كه ما در آن با ً زبان و ادبياتي كامال خاص سعي كردهايم از حداقل فضاي ممكن به بهترين نحو ممكن بهره ببريم. **خدمات جانبي كتاب**

شما با مطالعة اين كتاب به يكي از اعضاي خانوادة بزرگ انتشارات طاهريان مبدل شدهايد ما ورود شما را تبريك گفته و به اطالع ميرسانيم كه اين مؤسسة انتشاراتي امكانات ويژهاي را به شرح زير در اختيار شما قرار مي،دهد:

-1 **پشتيباني اطالعات**: اين مؤسسة انتشاراتي آمادگي دارد به تمامي سئواالت ريز و درشت خوانندگان كتاب در مورد برنامة پريمير در حد توان پاسخ گفته و راهنماييهاي الزم را به صورت ً كامال رايگان ارايه دهد.

-2 **امكانات جانبي:** همراه با اين كتاب يك DVD رايگان كه حاوي نسخة كامل Pro Premiere ميباشد، بنابر اين هنگام خريد كتاب از وجود اين DVD مطمئن شويد.

-3 **وب سايت:** انتشارات طاهريان با ايجاد وب سايت خود به آدرس سعي كرده يك گام ديگر به شما نزديك شود. با ورود به اين وب سايت شما ميتوانيد به آخرين خبرها و اطالعات در مورد ويروسها و برنامههاي كامپيوتري دست پيدا كنيد. عالوه بر اين، ما ليستي از جديدترين كتابهاي خود را در آن قرار دادهايم كه شما با كليك بر روي آنها ميتوانيد خالصهاي از كتاب را نيز مطالعه كنيد.

در صورتي كه شما حتي سئوالي نيز در مورد كتابهاي ما داشته باشيد ميتوانيد در اين سايت براي ما پيغام بگذاريد. در اين سايت منتظر حضور گرم شما هستيم. **... و اما يك خواهش**

ما مطمئن هستيم كه شما با مطالعة اين كتاب به يك كاربر حرفهاي برنامة پريمير تبديل خواهيد شد. پس اولا ما را از پیشرفتهای مداوم خود مطلع کنید و دوما در صورتیکه از این کتاب راضی بودید **آنرا به ديگر دوستانتان نيز معرفي كنيد** و بدانيد كه اين ايده آلترين راه براي كمك به ما است. **كالم آخر**

ما در چاپ و اراية اين كتاب تمام سعي خود را در باال بردن محتوي و جلب رضايت شما خوانندة محترم معطوف كردهايم. اميدواريم كاستيهاي آن را به ديدة اغماض بنگريد و پيشنهادات و راهنماييهاي خود را براي ما ارسال كنيد تا در ادامة راه از آن بهره ببريم.

شادترين لحظات، پربارترين اوقات و كاربرديترين تجربيات را هنگام تدوين فيلمهاي خانوادگي خود در برنامة پريمير براي شما آرزومنديم.

**هميشه پويا باشيد طاهريان-خسروپور**

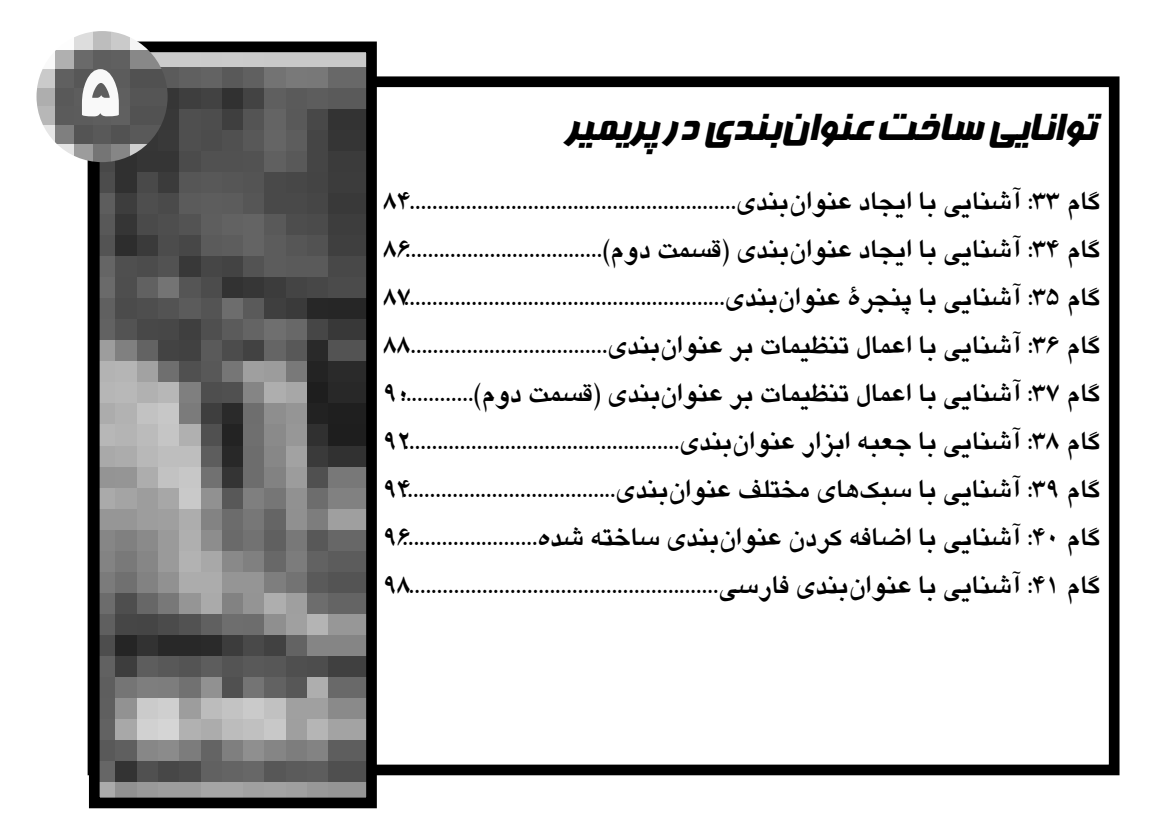

## توانايي ايجاد ارتباط بين فتوشاپ و پريمير **گام :42 آشنايي با وارد كردن فايلهاي فتوشاپي.................................. گام :43 آشنايي با استفاده از اليهها........................................................ گام :44 آشنايي با استفاده از محوشدگي اليهها....................................** گام ۴۵: اشنایی با استفاده از محوشدگی لایهها (قسمت دوم).............۱۰۸ **گام :46 آشنايي با استفاده از فيلترهاي فتوشاپ .................................**

#### توانايي ساخت تصاوير متحرك

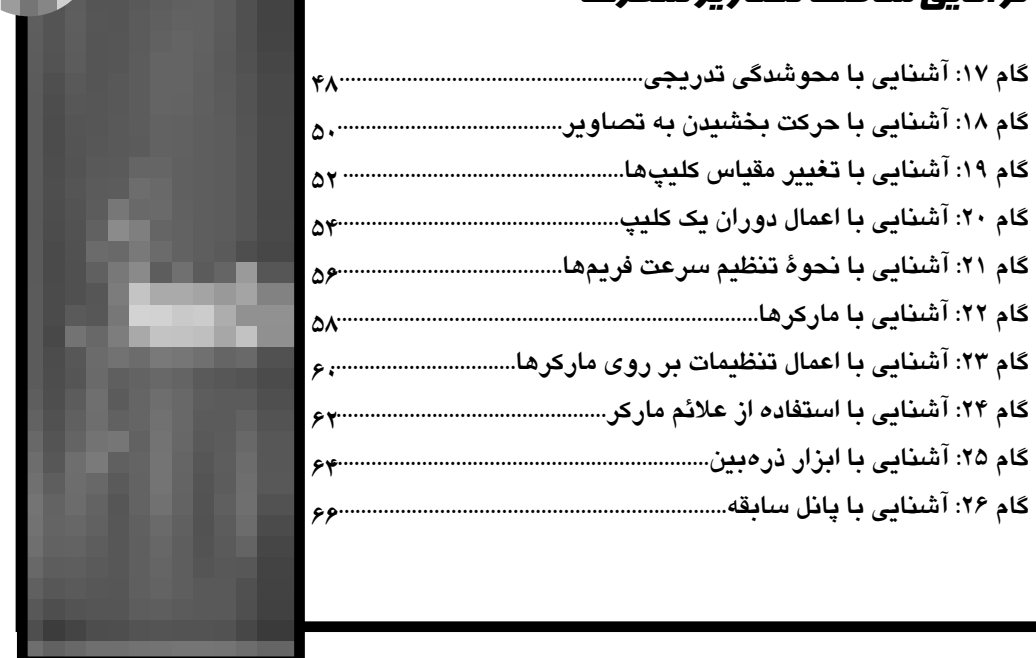

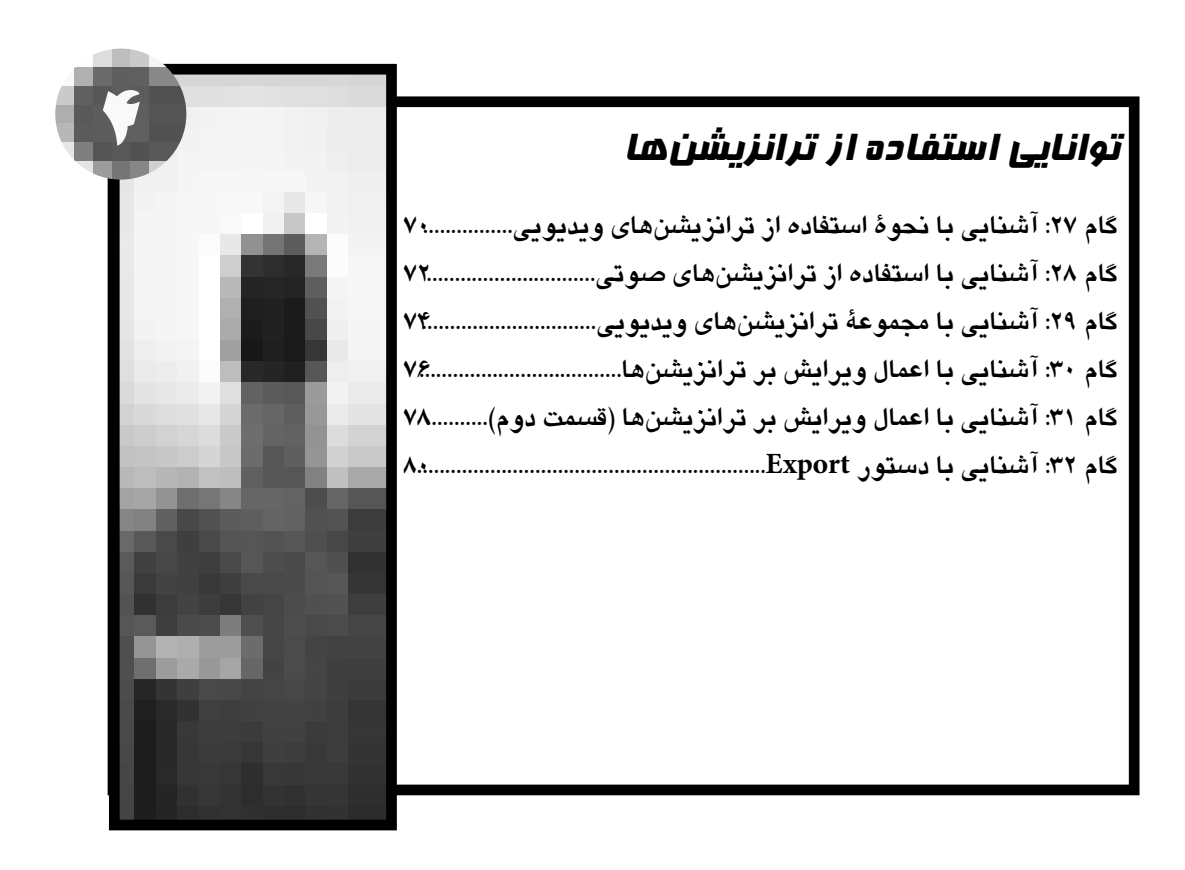

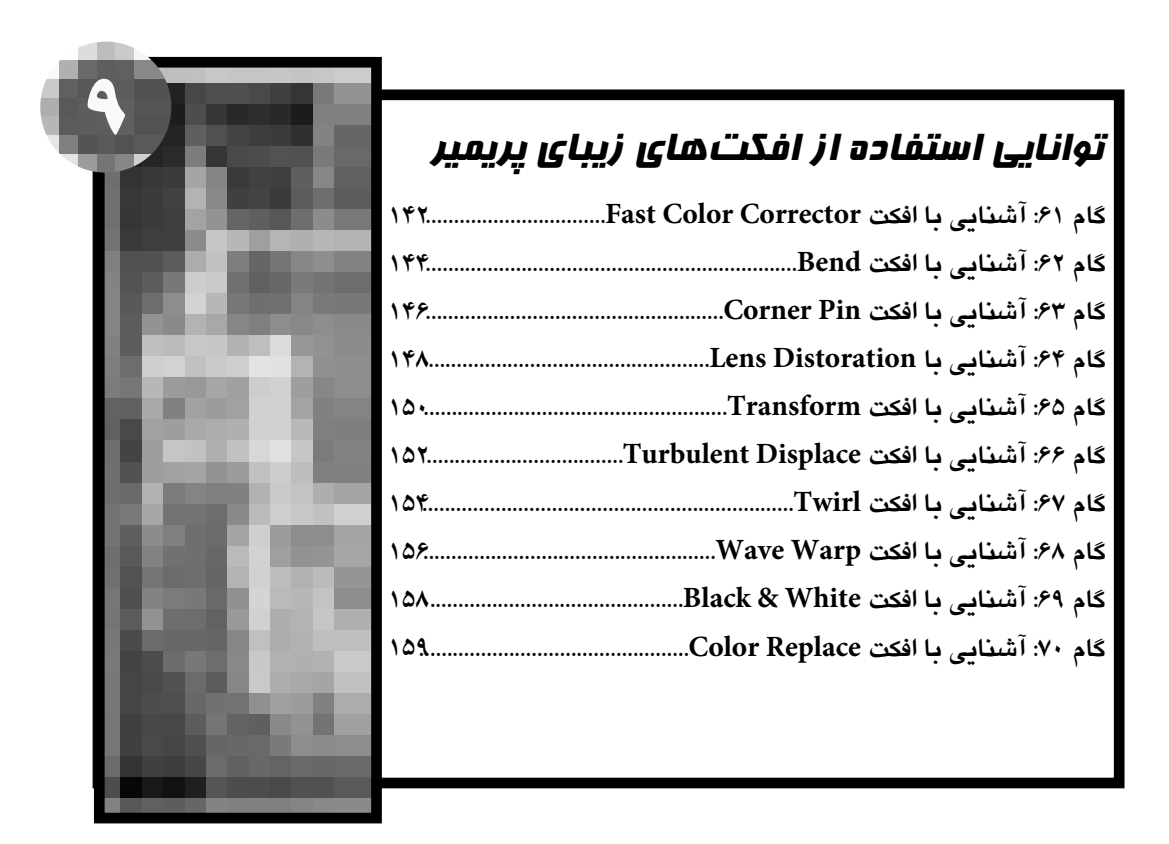

#### توانايي استفاده از تكنيكهاي تركيبي

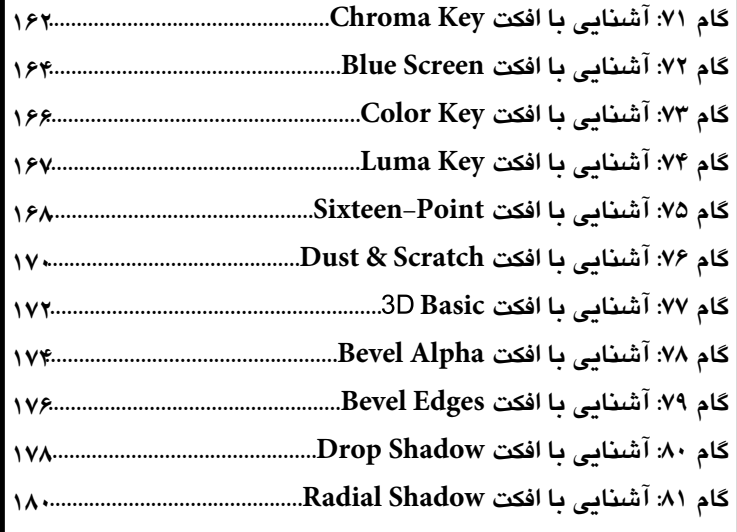

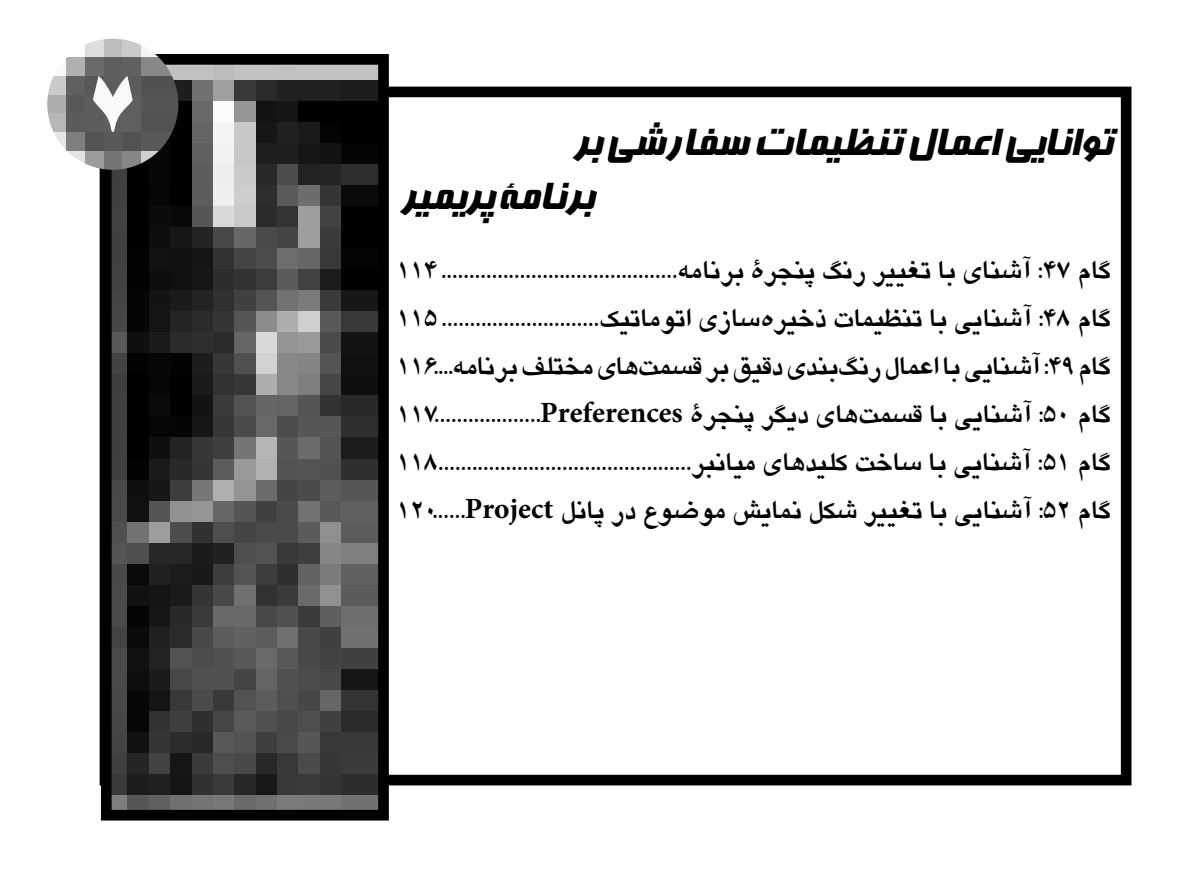

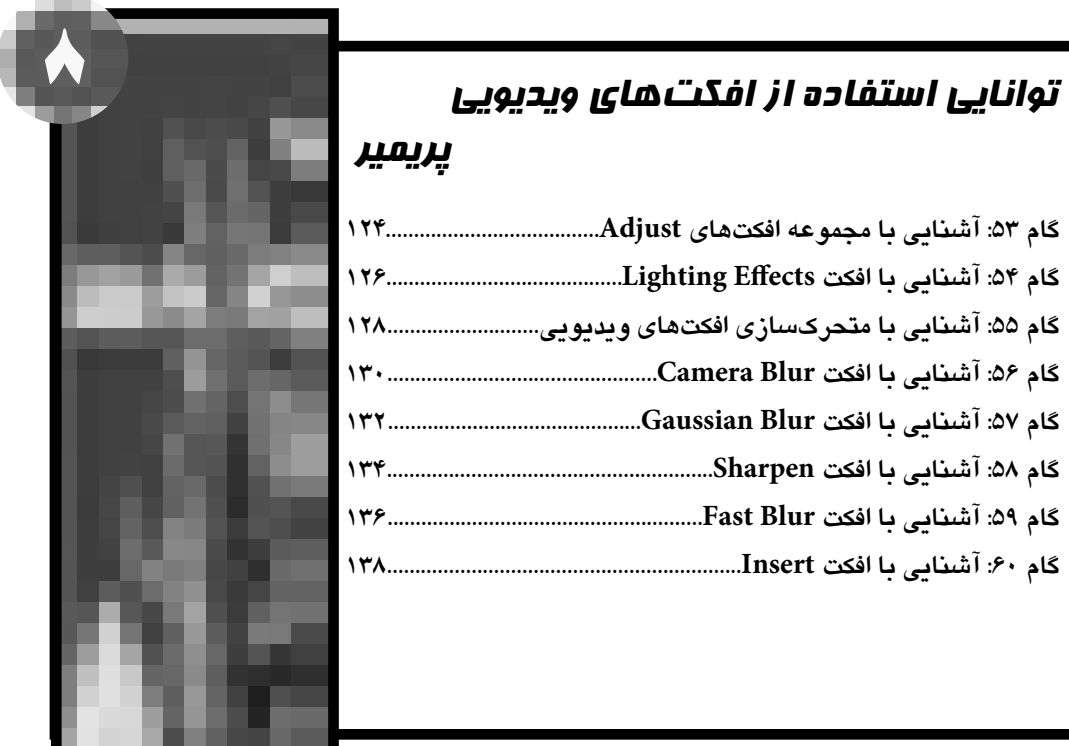

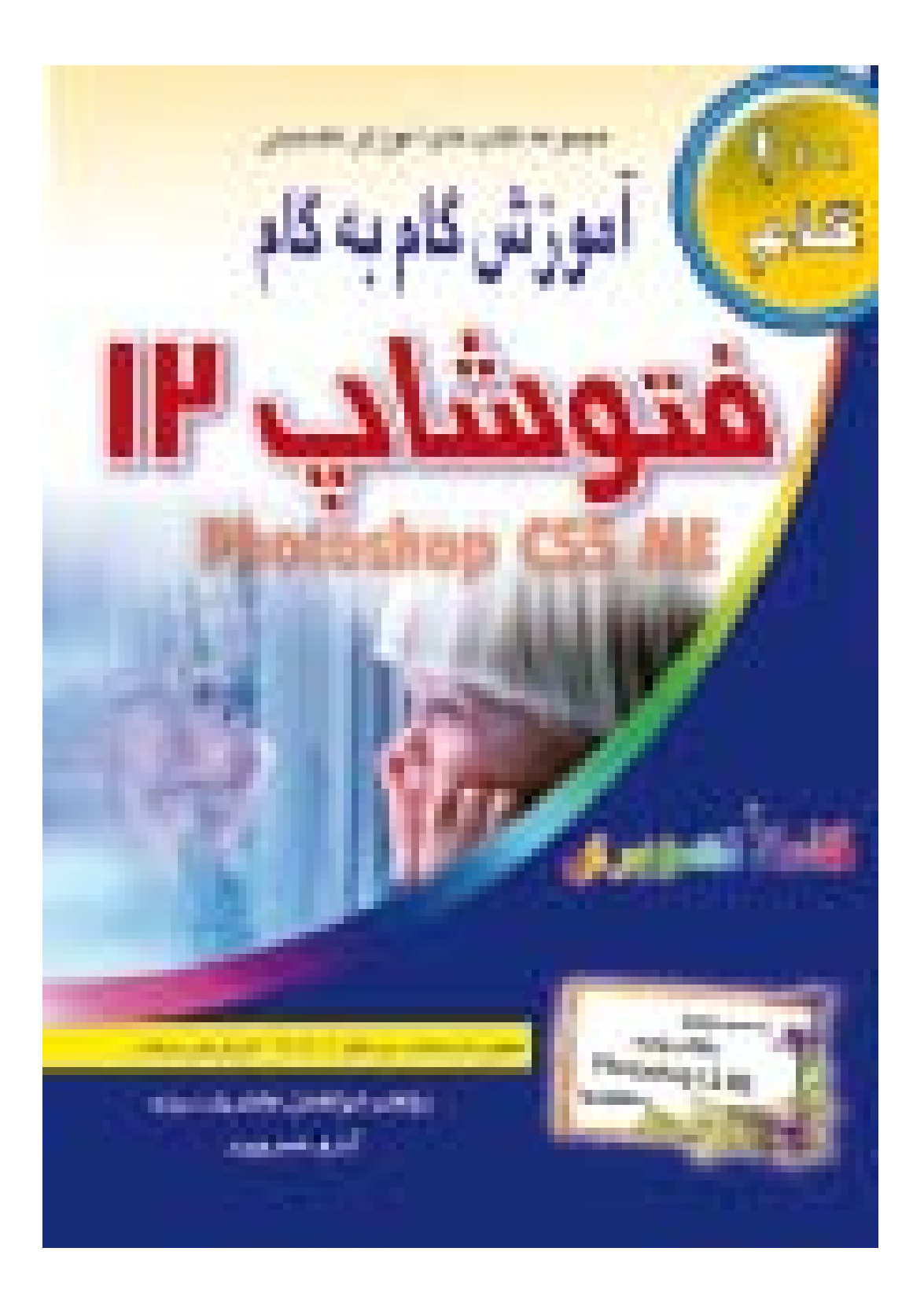

#### توانايي بهينهسازي تصوير توسط افكتها **11**

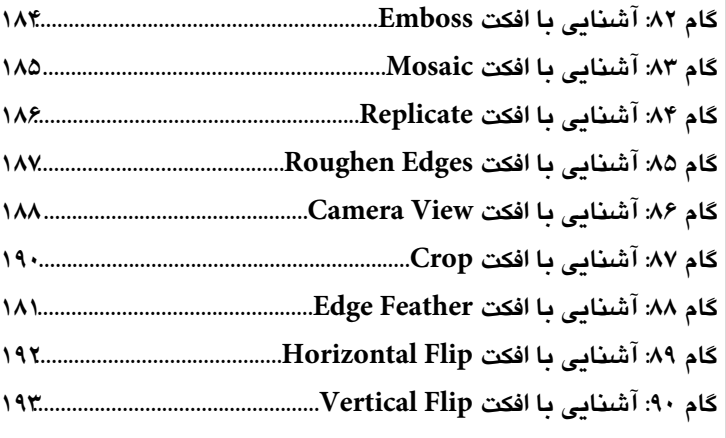

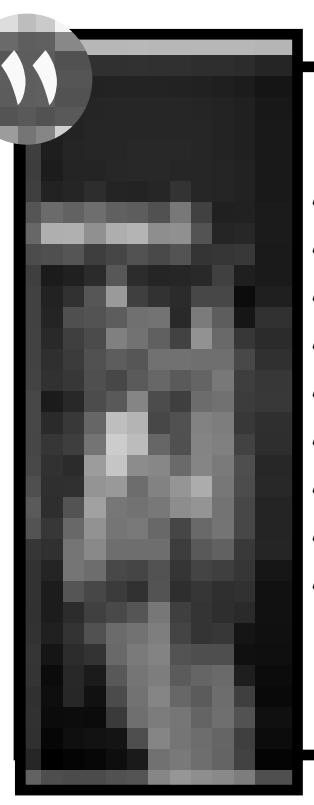

**13**

## **12** توانايي كار با صدا در برنامة پريمير

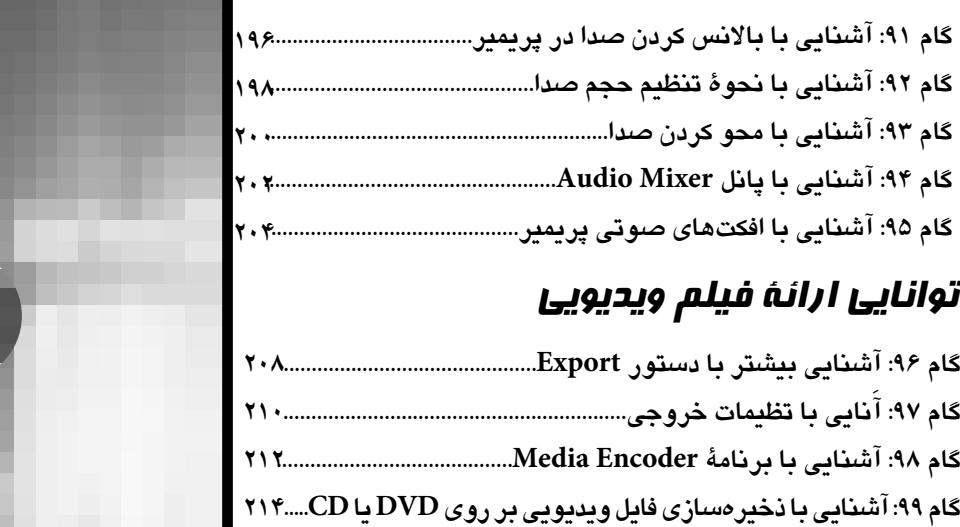

**گام :100 آشنايي با مفاهيم بنيادي تصاوير ويديويي.......................... 216**